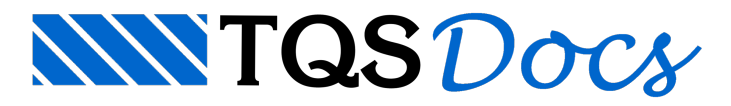

## Vigas circulares

## Dúvida enviada à Comunidade TQS

Algum dos senhores poderia me informar como se faz vigas circulares com o TQS.

## **Resposta**

Esta dúvida aparece com certa frequência no nosso suporte técnico, e apesar de parecer uma situação complicada de entrada de dados, é na verdade uma situação extremamente simples e rápida com o auxílio dos comandos disponíveis no nosso Modelador Estrutural.

Inicialmente pensei em criar algumas imagens reproduzindo o que demonstramos em diversas oportunidades em nosso Curso Padrão TQS, mas destavez vou simplificar, mostrando apenas como acessar o nosso manual eletrônico onde o comando para a inserção de viga em trechos circulares é demonstrado.

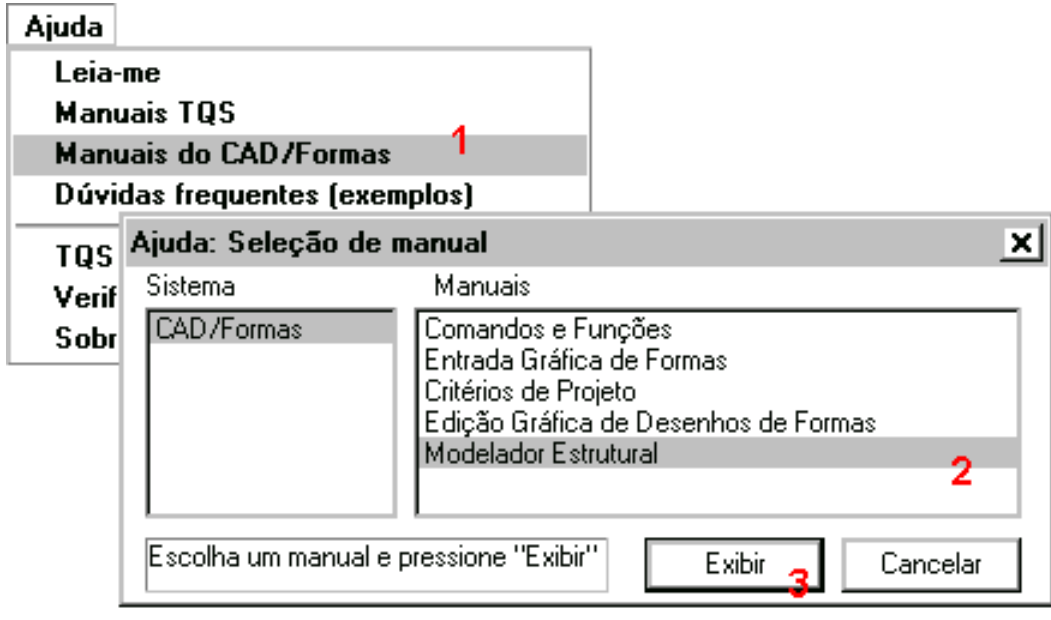

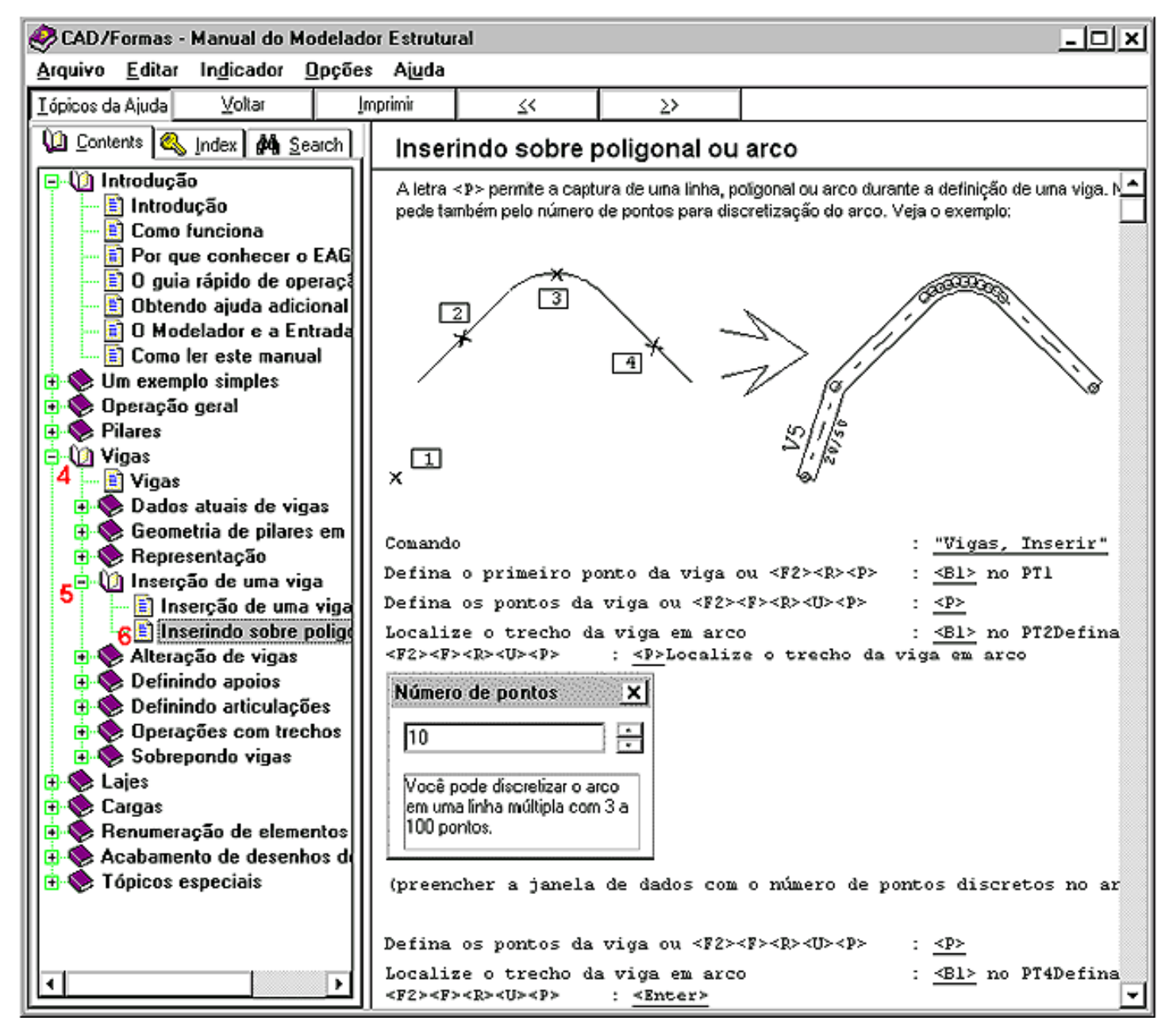

Atenciosamente.

Eng. Armando - Suporte TQS